# Principles for Naresuan University Journal: Science and Technology

This is the journal for research articles and review articles in the fields of Science and Technology and Health Science. In order for those researchers and authors to prepare the accurate and standard article according to the Principles for Naresuan University Journal: Science and Technology, it is necessary to understand the following regulations:

1. Naresuan University Journal: Science and Technology is the publication media to distribute research articles and review articles in the field of Science and Technology and Health Science. It publishes four issues per year: 1) January-March, 2) April-June, 3) July-September, and 4) October-December

2. The original article must never present nor is it in the process of review for publication in other journals

3. The Journal accepts research articles and review only English articles.

Research studies on human research/ laboratory animals will be considered only when attaching Certificate of Affirmation on Research Ethics: Human Research/Laboratory Animals. In addition, research studies on human research must provide the verification documents from human subjects showing that they have been acknowledged and willing to join the research study. Approves for publication are under the consideration of Naresuan University Journal: Science and Technology.

#### Suggestions for the first-time submission

**Step 1:** Save your personal information in the online submission system by going on http://www.journal.nu.ac.th; and upload your manuscript. You can keep the Username and Password for the next uses.

**Step 2:** You will receive an email to confirm your submission with attached of 1) memorandum and 2) manuscript submission letter, which required the author to sign on.

Step 3: Send a copy of the memorandum and submission letter via <u>nujst@nu.ac.th</u>.

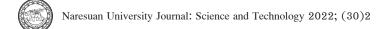

## Process after receiving manuscript

**Step 1:** The editorial board will verify the manuscript receiving and proceed to the step of expert's article reviewing step.

**Step 2:** The editorial board will do the primary check. If there are some fragments of the contexts or irrelevant to the rules of the Journal, the Journal will send the manuscript back to the author attached with a memorandum.

**Step 3:** The editorial board will distribute the manuscript to, at least, two experts per one article. The step of reviewing will be finished within 14 days.

| In case of "Not approved" | The Journal will send the manuscript back to the author attached  |  |
|---------------------------|-------------------------------------------------------------------|--|
|                           | with a memorandum.                                                |  |
| In case of "Approved"     | The Journal will inform the authors based on the experts'         |  |
|                           | suggestions. The authors must edit their manuscripts within seven |  |
|                           | days (your work will be edited until it completely achieves       |  |
|                           | standard and is approved to publish by the experts).              |  |

**Step 4:** Those manuscripts approved by the experts will be on the process of consideration by Naresuan University Journal: Science and Technology Editorial Board for the final approve.

**Step 5:** The Journal will inform the author via written letter with the details of publication issue of the article.

# Research article's structure

**First section** should include Title, Author, Author's address: department, faculty, university, province, and zip code, and Main Author's E-mail.

**Abstract** An article requires an abstract identifying the importance of the study, purposes, methodology, results, and conclusion. The abstract must contain less than 600 words and 5 keywords.

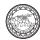

**Contents** should include 1) Introduction, 2) Materials and Methods, 3) Results, 4) Discussion, 5) Conclusion and suggestion (if any), 6) Acknowledgement (if any), and 7) References. Introduction consists of importance and problem of the research study, background of the study, hypothesis, and purposes. Techniques and general methods are included in Materials and Methods. Results show that results of the study. Discussion section compares the results of the study to other studies. Finally, Conclusion should respond the purpose of the study. The author can create sub-section within Materials and Methods and/or Results; however, it should not contain too many sub-sections.

## **Reviewing Article**

Article review presents the overall interesting information.

**First part** consists of Title, Author, Author's address or department, faculty, province, and zip code, and Author's E-mail.

Abstract should be no longer than 600 words and summarize the study information to be attractive.

**Content** should consist of Introduction, addressing interesting information of the study before getting to each point; and Discussion and Conclusion, summarizing the information and suggestions by the author to persuade readers for further readings. The format of reviewing an article is similar to research article.

The author should check the information related to the study. Articles bringing the newest and most interesting in the current situation will be considered first. Reviewing an Article should present the development of the information. The information of the study must not present specially to only a small group target, but readers from other fields of study should be able to understand too.

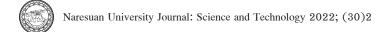

# Preparing manuscripts

# 1. Article format by Microsoft Word (Template: http://www.journal.nu.ac.th)

1.1 A4 size with top margin 2.5 cm, bottom margin 2.5 cm, left margin 3 cm, and right margin 2.5 cm.

1.2 Line spacing is 1.5 with numbers of each line, including tables and figures.

1.3 Page numbers are on the bottom right, every page.

1.4 The article should be no longer than 12 pages.

## 2. Article review (Font: Eucrosia UPC for the whole article)

Title no longer than 100 letters including spacing, no use of general name and science name at the same time, font size 18 pt., in Bold.

Author in the next line to Title, font size 16 pt., in Regular. If the authors are from different organizations, put the number over the last letter of each author's surname. Asterisk is put over the last letter of the Corresponding author's surname.

Author's address in the next line to Author, font size 12 pt., in Regular.

**Corresponding author** in the next line to **Author**, put the main author's email, font size 12 pt., in Regular.

**Abstract** is put in the center of the page, font size 12 pt., in Bold. The details are aligned left, font size 12 pt., in Regular. At the end of the abstract, put Keywords on the right side of the paper, in Bold. The keyword's font size is 12 pt., in Regular, 2 backspaces between each Thai keyword, use comma (, ) between each English keyword.

**Contents** Introduction, Materials and Methods, Results, Discussion and Conclusions, Acknowledgements, and References should must use font size 14 pt., in Bold; and the contents' font size must be 14 pt., in Regular.

**Tables and Figures** should be numbered (Table 1, Table 2, ...; and Figure 1, Figure 2, ...), 12 pt., in Bold. The title of Tables and Figures must use font size 12 pt., in Regular. Tables must

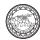

not have the column borders. Numbers and letters in any graphs or tables must be in Regular size 12 pt. Footnotes must use font size 10 pt.

### Tables

The table's topic must be on the top left of the table border. The table must present the overall details without having to go back and forth to other contexts or tables. When the contexts are already shown in the table or figure, the author do not need to mention again in the texts. The table's topic should summarize the information included in the table and the subtopic should be as tight as possible.

The tables usually present numeral data that compare or show the relationship between each data set. The data presented in the table should be related to the data in the contexts, and avoid presenting unnecessary data. Abbreviations are allowed to use. Some of them needs to be explained in the footnote by putting the English letter over the abbreviations. Tables should not have the column's border, only bottom border. The table must be fit in the A4 paper as exampled below.

Table 2 Crystallinity (% $X_c$ ) of 20BHA with different concentration of citric acid after 21 days of setting

| Samples Name              | Crystallinity (%X <sub>c</sub> ) |
|---------------------------|----------------------------------|
| 20BHA powder              | 55.42                            |
| 20BHA with 0%Citric acid  | 67.08                            |
| 20BHA with 10%Citric acid | 70.13                            |
| 20BHA with 20%Citric acid | 75.69                            |

#### Figures (photographs, graphs, charts, or diagrams)

Figures must be clear and attached with a number. The figures must present the overall details without having to go back and forth to other contexts or figures. Every figure must show the ordinal number for each one, in the same size. The figure's title should be on the bottom left side of the figure.

In case that the figure is in a graph format, each line must be clearly illustrated and standard symbols should be applied (e.g., square, triangle, circle). Other symbols (such as asterisk showing the statistical significance) can be also used; and those symbols must be explained in the footnote. Eucrosia UPC (both Thai and English articles) is used in X and Y bars, and Z bar (if any), as well as other explanations in the graph.

Graphs should be black and white; any graphics can be applied to distinguish each bar as shown in Figure 2. Shading bars should be avoided. Any symbols attached to the bars (such as asterisk showing the statistical significance) can be used too; and those symbols must be explained in the footnote. Eucrosia UPC (both Thai and English articles) is used in X and Y bars, and Z bar (if any), as well as other explanations in the graph.

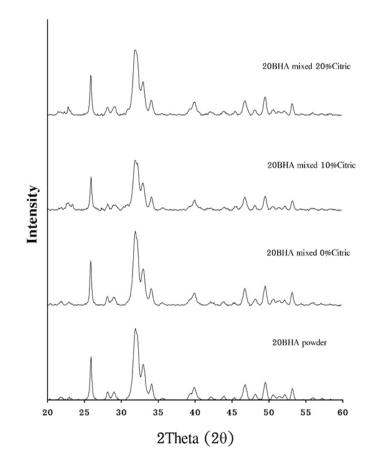

Figure 6 XRD patterns of the 20BHA with different concentration of citric acid after 21 days of setting

# Negative photos

Any negative film photos must be sent with the manuscript and identified the details on the back. The size of each photo must be the same. The Journal will consider the clear photos only.

Photos from a microscope are required to have scale bars to identify the size of each one.

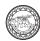

# **Digital duplicates**

Digital duplicates or scanned photos are allowed to show the results of the study. The photos must be high quality. The lowest resolution must be 360 ppi (lines pattern must be at least 660 ppi). Photos should be in .jpg or . tif files, no larger than 1 MB each. The photo folder should be separated from the document folder.

Due to the variety of the program, scanner, or computer screen, the author must prepare the accessible files in order to make the consideration process shorter.

Digital duplicates created in Microsoft Office including Power Point, Microsoft Excel, etc., are not allowed to use.

### References

Articles to be cited should be from a known publication. They can be a journal, book, or internet content. The author is responsible for the accuracy of the references.

## In-text citation

The American Psychological Association (APA style) 6<sup>th</sup> Edition is used in in-text citation, as exampled in the website: http://www.journal.nu.ac.th/file/APA6th.pdf. In case of Thai-language article, when the references are already translated into English, the in-text citations must be the same.

# **References**

The American Psychological Association (APA style) 6<sup>th</sup> Edition is used in in-text citation, as exampled in the website: http://www.journal.nu.ac.th/file/APA6th.pdf.